MALMÖ

#### Kyrkofullmäktiges protokoll 2024-05-16

Plats: Stora salen, S:t Nicolaigården, Fiskehamnsgatan 3, 211 18 Malmö Tid: 18.00 – 20.55

**Deltagare** 

#### Ledamöter och ersättare

Enligt bifogad närvaro- och voteringslista, se bilaga 1.

Kyrkoherden

Gunilla Hallonsten, kyrkoherde

## Övriga

Mattias Olsson, protokollförare Henrik Nilsson, ekonomichef, under § 13 Ingemar Åhs, sammankallande revisor, under § 14 Peter Nilsson, KPMG, under §,17 Lena Winbladh, fastighetschef, under § 26

Underskrifter: §§ 8 - 32 Digitalt; se sista sidan.

Meddelande om att protokollet justerats sätts upp på pastoratets anslagstavla för att sedan efter nedtagning föras till diariet.

MALMÖ

#### Kyrkofullmäktiges protokoll 2024-05-16

## § 8 Sammanträdet öppnas

Ordföranden hälsar välkomna och förklarar sammanträdet öppnat.

Sammanträdet inleds med psalm 464 och andakt som leds av kyrkoherden.

## § 9 Upprop

Protokollföraren förrättar upprop; se närvarolistan, bilaga 1.

Ordförande konstaterar att det är 39 stycket närvarande.

#### Kyrkofullmäktiges beslut

Kyrkofullmäktige beslutar att fastställa uppropet.

#### § 10 Val av justeringspersoner

 Till att jämte ordföranden justera dagens protokoll och till att vara rösträknare utses Magnus Wittgren och Marie Nielsén.

Justering sker digitalt den 30 maj 2024.

Marcus Romedahl yttrar sig. Protokollföraren svarar på frågor.

#### § 11 Godkännande av dagordning

En förnyad dagordning presenteras för ledamöterna och de tjänstgörande ersättarna.

Punkterna underhållsplan – kyrkogårdsförvaltningen och filmer från biskopsvisitationen utgår och punkterna motioner och tidigare motioner tillkommer.

Med dessa justeringar godkänns föreslagen dagordning.

#### § 12 Anmälan av stiftsstyrelsens beslut om ny ersättare i kyrkofullmäktige

 Till att ersätta Jenny Bengtsson (SD) som ledamot har stiftsstyrelsen beslutat att utse Rolf Hansson (SD) och till att ersätta Rolf Hansson (SD) som ersättare har stiftsstyrelsen beslutat att utse Christer Bengtsson (SD).

 Till att ersätta Stefan Greschner (SD) som ledamot har stiftsstyrelsen beslutat att utse Anders Lejon (SD) och till att ersätta Anders Lejon (SD) som ersättare har stiftsstyrelsen beslutat att utse Lars Uttersten (SD).

 Till att ersätta Per Schager (S) som ledamot har stiftsstyrelsen beslutat att utse Carina Nilsson (S) och till att ersätta Carina Nilsson (S) som ersättare har stiftsstyrelsen beslutat att utse Mira Markovinovic (S).

Ordförande går kortfattat igenom ovan nämnda beslut.

MALMÖ

## Kyrkofullmäktiges protokoll 2024-05-16

 Kyrkofullmäktiges beslut Kyrkofullmäktige beslutar att lägga anmälningarna till handlingarna

**Beslutsunderlag**  Ärendeblad, och Stiftsstyrelsens beslut 240405 och 240409.

## § 13 Kyrkorådets genomgång av årsredovisningen 2023

Årsredovisningen beskriver Malmö pastorats verksamhet för 2023. Årsredovisningen innehåller också analys av personal och ekonomi.

Kyrkorådet beslutade i § 74 under sammanträdet den 22 april 2024 att överlämna årsredovisningen för 2023 till kyrkofullmäktige.

Kyrkorådets ordförande inleder genomgången och ekonomichefen avslutar den.

Anna Brandoné, Göran Malmberg, Helén Persson och Marcus Romedahl yttrar sig.

Göran Malmberg yrkar att vid presentationer för kyrkofullmäktige av årsredovisningen ska resultatet för det år som årsredovisningen avser jämföras mot resultatet för det som föregick det räkenskapsår som årsredovisningen avspeglar.

Helén Persson yrkar bifall till Göran Malmbergs yrkande.

Ordförande ställer först proposition på om kyrkofullmäktige kan lägga årsredovisningen för 2023 till handlingarna. Han finner att kyrkofullmäktige beslutat att göra så.

Ordförande ställer därefter proposition på om resultatet för det år som årsredovisningen avser ska jämföras mot resultatet för det som föregick det räkenskapsår som årsredovisningen avspeglar vid presentationer för kyrkofullmäktige av årsredovisningen. Han finner att kyrkofullmäktige beslutat att göra så

#### Kyrkofullmäktiges beslut

Kyrkofullmäktige beslutar

att lägga årsredovisningen för 2023 till handlingarna, och

att vid presentationer för kyrkofullmäktige av årsredovisningen ska resultatet för det år som årsredovisningen avser jämföras mot resultatet för det som föregick det räkenskapsår som årsredovisningen avspeglar.

#### **Beslutsunderlag**

Ärendeblad, Årsredovisning 2023, Hållbarhetsredovisning 2023, KPMG:s yttrande med anledning av Hållbarhetsredovisning 2023, och Generalsekreterarens omvärldsrapport 2023.

MALMÖ

## Kyrkofullmäktiges protokoll 2024-05-16

## § 14 Revisionsberättelse för 2023

Revisionsberättelsen för 2023 har tillställts ledamöter och ersättare i kyrkofullmäktige.

Sammankallande revisor föredrar ärendet.

## Kyrkofullmäktiges beslut

Kyrkofullmäktige beslutar att lägga revisionsberättelse för 2023 till handlingarna.

**Beslutsunderlag** 

Ärendeblad, och Revisionsberättelsen för 2023.

## § 15 Fastställande av årsredovisningens resultat- och balansräkning 2023

Kyrkorådet beslutade i § 74 under sammanträdet den 22 april 2024 att föreslå kyrkofullmäktige att fastställa årsredovisningens resultat- och balansräkning för 2023 samt att överföra resultatet för 2023 i ny räkning.

#### Kyrkofullmäktiges beslut

Kyrkofullmäktige beslutar

att fastställa årsredovisningens resultat- och balansräkning för 2023 samt att överföra resultatet för 2023 i en ny räkning.

#### **Beslutsunderlag**

.

Ärendeblad, Årsredovisning 2023, Hållbarhetsredovisning 2023, KPMG:s yttrande med anledning av Hållbarhetsredovisning 2023, och Generalsekreterarens omvärldsrapport 2023.

MALMÖ

#### Kyrkofullmäktiges protokoll 2024-05-16

## § 16 Beslut om ansvarsfrihet för kyrkorådet för år 2023

Ordförande inleder ärendet.

#### Kyrkofullmäktiges beslut

Kyrkofullmäktige beslutar att bevilja kyrkorådets ledamöter och ersättare ansvarsfrihet för räkenskapsåret 2023.

## **Beslutsunderlag**

Ärendeblad.

I beslutet deltog inte kyrkorådets ledamöter och ersättare (Helén Persson, Per Håkansson, Carina Nilsson, Lotti Ryberg Welander, Mats Högelius, Ingrid Petersson, Camilla Andersson, Nichlas Holmgren Gellersten, Leif Aruhn-Solén, Torleif Stenberg, Elisabeth Holmstedt, John Cristiansson, Fredrik Hinton och Marcus Romedahl).

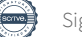

MALMÖ

## Kyrkofullmäktiges protokoll 2024-05-16

Kyrkofullmäktige beslutade den 5 mars 2024 att uppdra till kyrkorådet att återkomma till kyrkofullmäktige med förslag till beslut angående:

- vad det nybildade aktiebolaget ska ha för aktiekapital, hur dess bolagsordning ska se ut samt utformningen av ägardirektivet,

- hur S:t Petri församlingshus ska överlåtas till det nybildade aktiebolaget, och

- exakt hur ombyggnaden av S:t Petri församlingshus till bostäder ska finansieras av aktiebolaget.

Aktuellt ärende är en följd av detta uppdrag.

Kyrkorådet beslutade i § 78 under sammanträdet den 22 april 2024 att föreslå kyrkofullmäktige att "Malmö S:t Petri Fastighet AB" skall ha ett aktiekapital om 500 000 kr, finansieras av Malmö pastorat, att anta föreslagen bolagsordning för "Malmö S:t Petri Fastighet AB", att anta föreslaget ägardirektiv för "Malmö S:t Petri Fastighet AB", att uppdra åt interimsstyrelsen i "Malmö S:t Petri Fastighet AB" att kalla till första ordinarie Bolagsstämma, senast den 30 november 2024 att Malmö pastorat överlåter Fastigheten von Conow 45 till "Malmö S:t Petri Fastighet AB" för 1 krona, och att finansiera ombyggnaden av S:t Petri församlingshus genom ett internt lån från Malmö pastorat med ränta enligt de riktlinjer, som gäller vid tidpunkten då räntan tas ut, som ges av Kyrkostyrelsens redovisningsråd för Svenska kyrkan (KRED) avseende internlån till begravningsverksamheten.

Carina Nilsson föredrar ärendet och Peter Nilsson svarar på frågor.

Göran Malmberg, Carina Nilsson, Rolf Hansson, Marcus Romedahl, Nichlas Holmgren Gellersten, ordförande, Magnus Wittgren, Bengt Svensson, Marie Nielsén, Ingrid Petersson yttrar sig.

Göran Malmberg yrkar att ärendet ska återremitteras till kyrkorådet för fortsatt beredning.

Marcus Romedahl yrkar att de två sista att-satserna i kyrkorådets förslag ska bordläggas.

Ingrid Petersson yrkar att ", representeras av Kyrkorådets presidium" stryks ur det föreslagna ägardirektivets andra punkts första mening.

Carina Nilsson yrkar bifall på kyrkorådets förslag och på Ingrid Peterssons tilläggsyrkande samt avslag på Göran Malmbergs och Marcus Romedahls yrkanden.

Nichlas Holmgren Gellersten yrkar bifall till Ingrid Peterssons yrkande.

Bengt Svensson yrkar att bolagsordningen ändras på ett sådant sätt att den istället för den av kyrkorådet förslagna lydelsen ska tillåta fem till åtta styrelseledamöter.

Ordförande ställer först proposition på om ärendet ska återremitteras till kyrkorådet för vidare beredningen. Han finner att ärendet inte ska återremitteras.

Ordförande ställer därefter proposition på om de två sista att-satserna i kyrkorådets förslag ska bordläggs. Han finner att ärendet i sin helhet ska behandlas idag.

MALMÖ

## Kyrkofullmäktiges protokoll 2024-05-16

Sida 7

Ordförande ställer därefter proposition på om kyrkorådets förslag kan bifallas med förändringen att ", representeras av Kyrkorådets presidium" stryks ur det föreslagna ägardirektivets andra punkts första mening. Han finner att kyrkofullmäktige beslutat att göra så.

Ordförande ställer därefter proposition på om den föreslagna bolagsordningen ska förändras så att antalet ledamöter kan bestå av 5 – 8 ledamöter istället för kyrkorådets förslag om 5 – 7. Han finner att kyrkorådets förslag lämnas oförändrat i denna del.

## Kyrkofullmäktiges beslut

Kyrkofullmäktige beslutar

- att "Malmö S:t Petri Fastighet AB" skall ha ett aktiekapital om 500 000 kr, finansieras av Malmö pastorat,
- att anta föreslagen bolagsordning för "Malmö S:t Petri Fastighet AB",
- att anta, efter att ", representeras av Kyrkorådets presidium" stryks ur, föreslaget ägardirektiv för "Malmö S:t Petri Fastighet AB",
- att uppdra åt interimsstyrelsen i "Malmö S:t Petri Fastighet AB" att kalla till första ordinarie Bolagsstämma, senast den 30 november 2024
- att Malmö pastorat överlåter Fastigheten von Conow 45 till "Malmö S:t Petri Fastighet AB" för 1 krona, och
- att finansiera ombyggnaden av S:t Petri församlingshus genom ett internt lån från Malmö pastorat med ränta enligt de riktlinjer, som gäller vid tidpunkten då räntan tas ut, som ges av Kyrkostyrelsens redovisningsråd för Svenska kyrkan (KRED) avseende internlån till begravningsverksamheten.

#### **Beslutsunderlag**

Ärendeblad, Bolagsordning, och Ägardirektiv.

Nichlas Holmgren Gellersten reserverar sig muntligen mot beslutet.

Marcus Romedahl reserverar sig skriftligen mot beslutet (se bilaga 2).

MALMÖ

## Kyrkofullmäktiges protokoll 2024-05-16

## § 18 Fyllnadsval ledamot till kyrkorådet

Ledamoten Per Håkansson i kyrkorådet har avsagt sig uppdraget fr.o.m. den 1 augusti 2024.

Valberedningen föreslog i § 10 under sammanträdet den 16 april 2024 kyrkofullmäktige att utse Linda Sjöö till ny ledamot i kyrkorådet fr.o.m. den 1 augusti 2024 och för återstoden av mandatperioden.

Valberedningens ordförande föredrar ärendet.

## Kyrkofullmäktiges beslut

Kyrkofullmäktige beslutar

att utse Linda Sjöö till ledamot i kyrkorådet fr.o.m. den 1 augusti 2024 och för återstoden av mandatperioden.

**Beslutsunderlag** 

Ärendeblad.

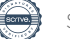

MALMÖ

#### Kyrkofullmäktiges protokoll 2024-05-16

## § 19 Val av ny vice ordförande i kyrkorådet

Kyrkorådets vice ordförande Per Håkansson har avsagt sig uppdraget fr.o.m den 1 augusti 2024.

Valberedningen föreslog i § 11 under sammanträdet den 16 april 2024 kyrkofullmäktige att utse Mats Högelius till vice ordförande i kyrkorådet fr.o.m. den 1 augusti 2024 och för återstoden av mandatperioden.

Valberedningens ordförande föredrar ärendet.

Kyrkofullmäktiges beslut

Kyrkofullmäktige beslutar

att utse Mats Högelius till vice ordföranden i kyrkorådet fr.o.m. den 1 augusti 2024 och för återstoden av mandatperioden.

**Beslutsunderlag** 

Ärendeblad.

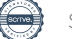

MALMÖ

### Kyrkofullmäktiges protokoll 2024-05-16

## § 20 Val av ledamot och ersättare i Husie församlingsråd

Sida 10

En ledamot har avgått från Husie församlingsråd.

Valberedningen föreslog i § 5 under sammanträdet den 16 april 2024 kyrkofullmäktige att utse Peter Lidman till att, istället för ersättare, vara ny ledamot och Birgitta Dahlén Mårtensson till ny ersättare i Husie församlingsråd för återstoden av mandatperioden.

Valberedningens ordförande föredrar ärendet.

Kyrkofullmäktiges beslut

Kyrkofullmäktige beslutar

att utse Peter Lidman till att, istället för ersättare, vara ny ledamot och Birgitta Dahlén Mårtensson till ny ersättare i Husie församlingsråd för återstoden av mandatperioden.

**Beslutsunderlag** 

Ärendeblad.

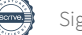

MALMÖ

## Kyrkofullmäktiges protokoll 2024-05-16

## § 21 Val av ersättare i S:t Johannes församlingsråd

Sida 11

En av ersättarna i S:t Johannes församlingsråd har avgått.

Valberedningen föreslog i § 7 under sammanträdet den 16 april 2024 kyrkofullmäktige att utse Clas Sköld till ny ersättare i S:t Johannes församlingsråd för återstoden av mandatperioden.

Valberedningens ordförande föredrar ärendet.

Kyrkofullmäktiges beslut

Kyrkofullmäktige beslutar

att utse Clas Sköld till ny ersättare i S:t Johannes församlingsråd för återstoden av mandatperioden.

**Beslutsunderlag** 

Ärendeblad.

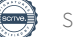

MALMÖ

#### Kyrkofullmäktiges protokoll 2024-05-16

## § 22 Val av ersättare i Hyllie församlingsråd

En av ersättarna har avlidit i Hyllie församlingsråd. Vidare är sedan tidigare ytterligare en post vakant.

Valberedningen föreslog i § 9 under sammanträdet den 16 april 2024 kyrkofullmäktige att utse Maryam Salahshour Rad och Ana Lucia Martinez till nya ersättare i Hyllie församlingsråd för återstoden av mandatperioden.

Valberedningens ordförande föredrar ärendet.

Kyrkofullmäktiges beslut

Kyrkofullmäktige beslutar

att utse Maryam Salahshour Rad och Ana Lucia Martinez till nya ersättare i Hyllie församlingsråd för återstoden av mandatperioden.

**Beslutsunderlag** 

Ärendeblad.

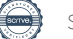

MALMÖ

## Kyrkofullmäktiges protokoll 2024-05-16

## § 23 Val av interimsstyrelse för det tilltänkta fastighetsbolaget

Sida 13

Kyrkofullmäktige beslutade den 5 mars 2024 att uppdra kyrkorådet att återkomma till kyrkofullmäktige med förslag till beslut angående:

- vad det nybildade aktiebolaget ska ha för aktiekapital, hur dess bolagsordning ska se ut samt utformningen av ägardirektivet,

- hur S:t Petri församlingshus ska överlåtas till det nybildade aktiebolaget, och

- exakt hur ombyggnaden av S:t Petri församlingshus till bostäder ska finansieras av aktiebolaget.

Aktuellt förslag är ett utfall av det ovan nämnda uppdraget.

Valberedningen föreslog i § 12 under sammanträdet den 16 april 2024 kyrkofullmäktige besluta att till interimsstyrelse för det nybildade fastighetsbolaget Malmö S:t Petri fastighetsbolag AB utse: Carina Nilsson, Mats Högelius, Ingrid Petersson, Gunilla Hallonsten, Per Håkansson, Bengt Svensson, Rolf Hansson, och Patrik Lindqvist.

Valberedningens vice ordförande föredrar ärendet.

Helén Persson yrkar att Carina Nilsson, Mats Högelius, Ingrid Petersson, Gunilla Hallonsten, Per Håkansson, Bengt Svensson, och Patrik Lindqvist väljs som ledamöter, samt att Rolf Hansson väljs som ersättare i det nybildade fastighetsbolaget Malmö S:t Petri fastighetsbolag AB:s styrelse.

Marcus Romedahl, Per Håkansson och Magnus Wittgren yttrar sig.

## Kyrkofullmäktiges beslut

Kyrkofullmäktige beslutar

att till interimsstyrelse för det nybildade fastighetsbolaget Malmö S:t Petri fastighetsbolag AB utse:

- Carina Nilsson,
- Mats Högelius,
- Ingrid Petersson,
- Gunilla Hallonsten,
- Per Håkansson,
- Bengt Svensson, och
- Patrik Lindqvist till ledamöter, samt
- Rolf Hansson till ersättare.

**Beslutsunderlag** 

Ärendeblad.

MALMÖ

#### Kyrkofullmäktiges protokoll 2024-05-16

## § 24 Val av ersättare till ombud i SKAO

Ersättare för Nichlas Holmgren Gellersten i Svenska kyrkans arbetsgivarorganisation har avgått. Linda Nordin föreslås som ny ersättare för Nichlas Holmgren Gellersten i Svenska kyrkans arbetsgivarorganisation.

Valberedningen föreslog i § 6 under sammanträdet den 16 april 2024 kyrkofullmäktige besluta att välja Linda Nordin till ny ersättare för Nichlas Holmgren Gellersten i Svenska kyrkans arbetsgivarorganisation för återstoden av mandatperioden.

Valberedningens ordförande föredrar ärendet.

## Kyrkofullmäktiges beslut

Kyrkofullmäktige beslutar

att välja Linda Nordin till ny ersättare för Nichlas Holmgren Gellersten i Svenska kyrkans arbetsgivarorganisation för återstoden av mandatperioden.

**Beslutsunderlag** 

Ärendeblad.

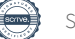

MALMÖ

### Kyrkofullmäktiges protokoll 2024-05-16

§ 25 Val av ledamöter och ordförande till valberedningen

Sida 15

Två ledamöter i valberedningen har avsagt sig uppdraget. Den ena har avsagt sig uppdraget som ledamot med omedelbar verkan. Den andra, som också är ordförande i valberedningen, har avsagt sig uppdraget fr.o.m. den 1 augusti 2024.

Till att ersätta ledamoten som avsagt sig uppdraget med omedelbar verkan föreslås Linda Nordin, till att, istället för att vara ersättare, ersätta ledamoten som avsagt sig uppdraget fr.o.m. den 1 augusti 2024 föreslås Elisabet Holmstedt och till ordförande i valberedningen föreslås Mats Högelius fr.o.m. den 1 augsuti 2024.

Till att ersätta Elisabet Holmstedt som ersättare föreslås John Christensson.

Valberedningens ordförande föredrar ärendet.

Kyrkofullmäktiges beslut

Kyrkofullmäktige beslutar

- att utse Linda Nordin till ny ledamot i valberedningen och för återstoden av mandatperioden,
- att utse John Christensson till ersättare i valberedningen fr.o.m. den 1 augusti 2024 och för återstoden av mandatperioden,
- att utse Elisabet Holmstedt till att, istället för ersättare, vara ledamot i valberedningen fr.o.m. den 1 augusti 2024 och för återstoden av mandatperioden, och
- att utse Mats Högelius till ordförande i valberedningen fr.o.m. den 1 augusti 2024 och för återstoden av mandatperioden.

**Beslutsunderlag** 

Ärendeblad.

MALMÖ

## Kyrkofullmäktiges protokoll 2024-05-16

## § 26 Letter of intent Gottorp

Svenska kyrkan Malmö har förklarat sin avsikt till SKANSKA om att bygga en kyrka med församlingshus och lägenheter vid Gottorps torg.

Letter of intent tecknades i maj och löpte fram till oktober 2023. Avsiktsförklaringen förlängdes då och nu löper tiden ut 240731.

För att kunna hålla överenskommelsen och fortsatt arbeta med projektet behöver avsiktsförklaringen förlängas året ut.

Kyrkorådet beslutade i § 79 under sammanträdet den 22 april 2024 att föreslå kyrkofullmäktige besluta att förlänga Letter of intent avseende Gottorp till och med den 31 december 2024.

Kyrkorådets ordförande föredrar ärendet.

Ordförande, Leif Aruhn-Solén, Ingrid Petersson, Marcus Romedahl, Gunilla Hallonsten, Nichlas Holmgren Gellersten, Carina Nilsson, Göran Malmberg, Lena Winbladh, Lotti Ryberg Welander, Rolf Hansson, Marta Banstorp och Per Håkansson yttrar sig.

Leif Aruhn-Solén, Marcus Romedahl och Göran Malmberg yrkar att ärendet ska återremitteras.

Ingrid Petersson och Helen Persson yrkar avslag till yrkandet om återremittering.

Carina Nilsson, Lotti Ryberg Welander, Per Håkansson och Ingrid Petersson yrkar bifall till kyrkorådets förslag.

Nichlas Holmgren Gellersten yrkar att kyrkorådets förslag avslås.

Ordförande ställer först proposition på om ärendet ska återremitteras. Han finner att kyrkofullmäktige beslutar att inte göra det.

Ordförande ställer därefter yrkandet om att avslå kyrkorådets förslag mot yrkandet att bifalla det. Han finner att kyrkorådets förslag bifallits.

Votering begärs. Kyrkofullmäktige godkänner följande propositionsordning: Ja-röst för att bifalla kyrkorådets förslag, och Nej-röst för att avslå kyrkorådets förslag.

Omröstning sker genom upprop och utfaller med 29 ja-röster, 9 nej-röster och 1 som avstår. Kyrkorådets förslag har alltså vunnit bifall (se votering 1 i bilaga 1).

## Kyrkofullmäktiges beslut

Kyrkofullmäktige beslutar att förlänga letter of intent avseende Gottorp till och med den 31 december 2024.

MALMÖ

## Kyrkofullmäktiges protokoll 2024-05-16

**Beslutsunderlag** 

Ärendeblad, och Barnkonsekvensanalys.

Nichlas Holmgren Gellersten reserverar sig skriftligen (se bilaga 3)

Leif Aruhn-Solén anför att nomineringsgruppen centerpartiet reserverar sig muntligen – under aktuell paragraf företräddes nomineringsgruppen av Leif Aruhn-Solén, Bengt Svensson och Marta Banstorp.

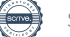

MALMÖ

### Kyrkofullmäktiges protokoll 2024-05-16

## § 27 Skrivelser

Det har inkommit en skrivelse från en ledamot i Limhamns församlingsråd ställd till kyrkofullmäktige i Malmö pastorat. I denna anförs att kyrkorådet i Malmö pastorat bristfälligt hanterat en tidigare insänd skrivelse. Kyrkorådet har beslutat att uppdra kyrkorådets arbetsutskott att svara på nu aktuell skrivelse. Denna information ges kyrkofullmäktige för kännedom.

Vidare har det inkommit en skrivelse från Hyllie församlingsråd tillställd kyrkofullmäktige. Den rör en oro kring en option gällande en möjlighet för hyresgäster att utöka den hyrda ytan i Hyllie församling. Kyrkorådets arbetsutskott har deltagit vid ett församlingsrådssammanträde och diskuterat ärendet. Därefter har kyrkorådet informerats. Aktuell information lämnas kyrkofullmäktige för kännedom.

Ordförande, Helén Persson, Marie Nielsén och Per Håkansson yttrar sig.

MALMÖ

## Kyrkofullmäktiges protokoll 2024-05-16

## § 28 Delegationsordningen

Under arbetet med kyrkorådets delegationsordning noterade tjänstemännen att även delegationsordningen som beslutades av kyrkofullmäktige den 2 november 2021 behöver revideras utifrån aktuella samhällsförändringar och verksamhetens behov.

Stiftet har konsulterats vid framtagandet av aktuell delegationsordning. Vidare har en jämförelse mellan föreslagen delegationsordning och hur Lunds och Helsingborgs pastorat gjort avseende sina delegationer från sina kyrkofullmäktige.

Kyrkorådet beslutade i § 84 under sammanträdet den 22 april 2024 att föreslå kyrkofullmäktige besluta att fastställa föreslagen delegationsordning, att den ska gälla från och med den 3 juni 2024, och att detta beslut från och med den 3 juni 2024 ersätter samtliga tidigare av kyrkofullmäktige beslutade delegationsordningar.

Kyrkorådets ordförande föredrar ärendet.

## Kyrkofullmäktiges beslut

Kyrkofullmäktige beslutar

- att fastställa föreslagen delegationsordning,
- att den ska gälla från och med den 3 juni 2024, och
- att detta beslut från och med den 3 juni 2024 ersätter samtliga tidigare av kyrkofullmäktige beslutade delegationsordningar.

## **Beslutsunderlag**

Ärendeblad, Delegationsordning, Barnkonsekvensanalys, och Protokoll KFM 2021-11-02 m. förra delegationsordningen.

MALMÖ

## Kyrkofullmäktiges protokoll 2024-05-16

Sida 20

## § 29 Kyrkogårdsförvaltningen – internlån för fastighetsunderhåll

Det saknas tillräckligt med medel i kyrkogårdsförvaltningens budget för fastighetsåtgärder under 2024. Behov av akuta åtgärder på kyrkogårdsförvaltningens byggnader föreligger. Projektering och renovering (enl. kalkyl) behöver startas eller utföras under innevarande år

Kyrkorådet beslutade i § 77 under sammanträdet den 22 april 2024 att föreslå kyrkofullmäktige besluta att fastställa föreslagen delegationsordning, att den ska gälla från och med den 3 juni 2024, och att detta beslut från och med den 3 juni 2024 ersätter samtliga tidigare av kyrkofullmäktige beslutade delegationsordningar.

Kyrkorådets ordförande föredrar ärendet.

Ingrid Petersson, Helén Persson och Patrik Lindqvist yttrar sig.

Protokollföraren svarar på frågor.

Patrik Lindqvist yrkar bifall till kyrkorådets förslag.

#### Kyrkofullmäktiges beslut

Kyrkofullmäktige beslutar

att av de medel som inte kommer från begravningsavgiften medge en utlåning om 12 000 000 kr till begravningsverksamheten till en årlig ränta som ska uppgå till föregående års genomsnittliga styrränta adderat med 0,25 procent. En ny räntesats bestäms varje år utifrån aktuell princip. Lånet syftar till att kyrkogårdsförvaltningen ska rusta upp de byggnader som används i begravningsverksamheten.

**Beslutsunderlag** 

Ärendeblad, Investeringar KGF, och Barnkonsekvensanalys.

MALMÖ

#### Kyrkofullmäktiges protokoll 2024-05-16

## § 30 Motioner

En motion har kommit in från Marcus Romedahl angående transparens vid inrättande av nya tjänster.

Ordförande föredrar ärendet.

## Kyrkofullmäktiges beslut

Kyrkofullmäktige beslutar att överlämna motionen till kyrkorådet för yttrande inom ett år.

## Beslutsunderlag

Ärendeblad, Protokoll KFM 2023-05-11 s. 1, 6 och 9, och Transparens i inrättande av nya tjänster.

MALMÖ

## Kyrkofullmäktiges protokoll 2024-05-16

## § 31 Tidigare motioner

Kyrkorådets ordförande informerar om att det har tidigare, till följd av en motion (se § 24 från kyrkofullmäktiges sammanträde den 11 maj 2023), getts i uppdrag åt kyrkorådet att företa en bredare utredning för en begravningsbyrå i Svenska kyrkan Malmös regi. Detta utreds alltjämt.

## § 32 Sammanträdet avslutas

Ordförande förklarar sammanträdet avslutat.

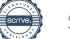

## Verifikat

Transaktion 09222115557518841259

## Dokument

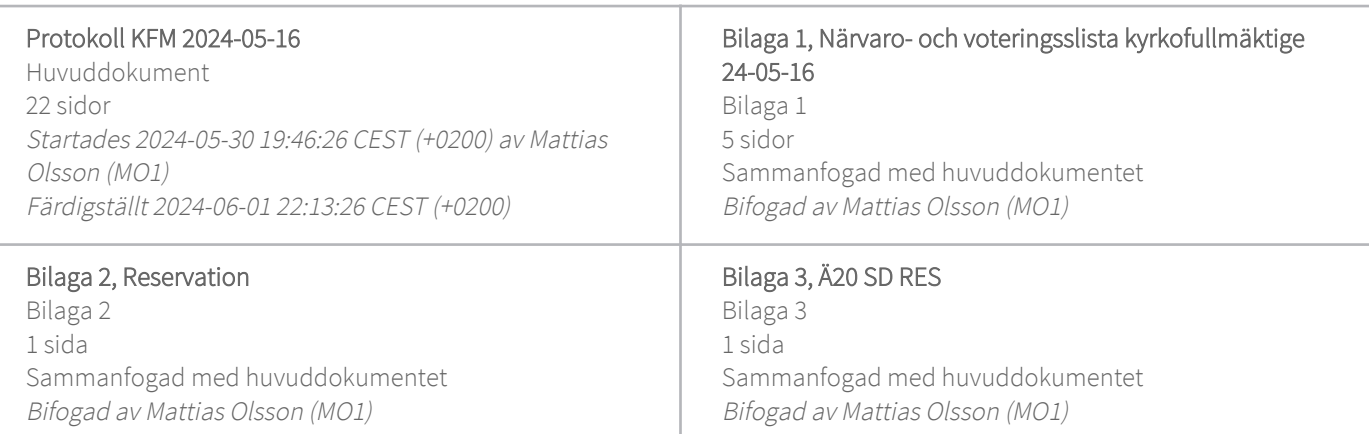

## Initierare

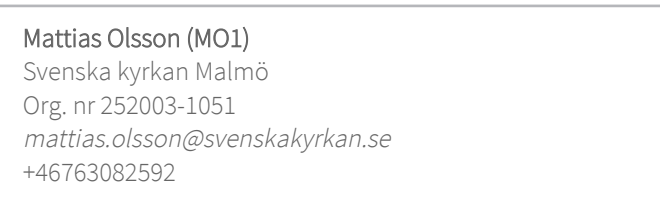

## Signerare

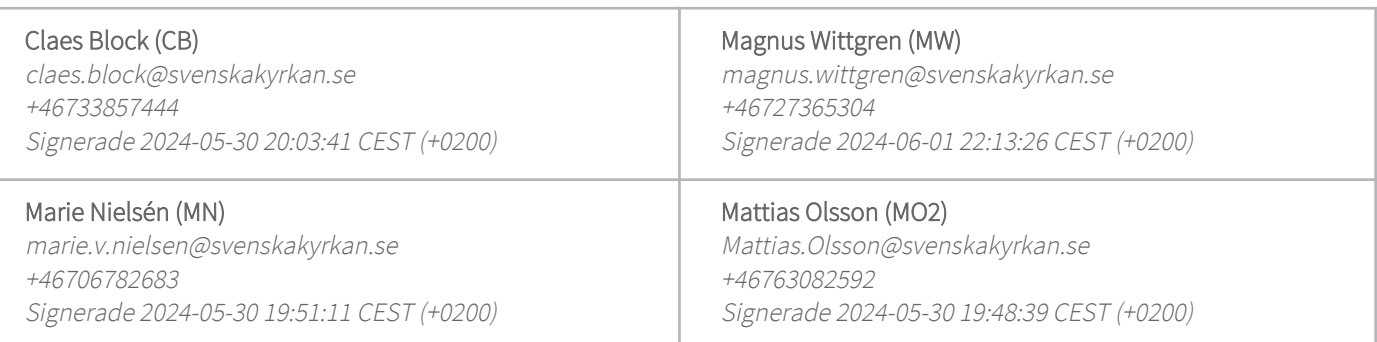

Detta verifikat är utfärdat av Scrive. Information i kursiv stil är säkert verifierad av Scrive. Se de dolda bilagorna för mer information/bevis om detta dokument. Använd en PDF-läsare som t ex Adobe Reader som kan visa dolda bilagor för att se bilagorna. Observera att om dokumentet skrivs ut kan inte integriteten i papperskopian bevisas enligt nedan och att en vanlig papperutskrift saknar innehållet i de dolda bilagorna. Den digitala signaturen (elektroniska förseglingen) säkerställer att integriteten av detta dokument, inklusive de dolda bilagorna, kan bevisas matematiskt och oberoende av Scrive. För er bekvämlighet tillhandahåller Scrive även en tjänst för att kontrollera dokumentets integritet automatiskt på: https://scrive.com/verify

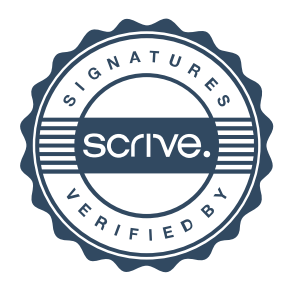

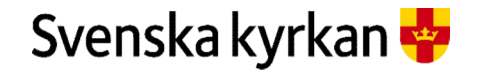

## Kyrkofullmäktige 2022-2025 - Närvaro- och voteringslista 2024-05-16

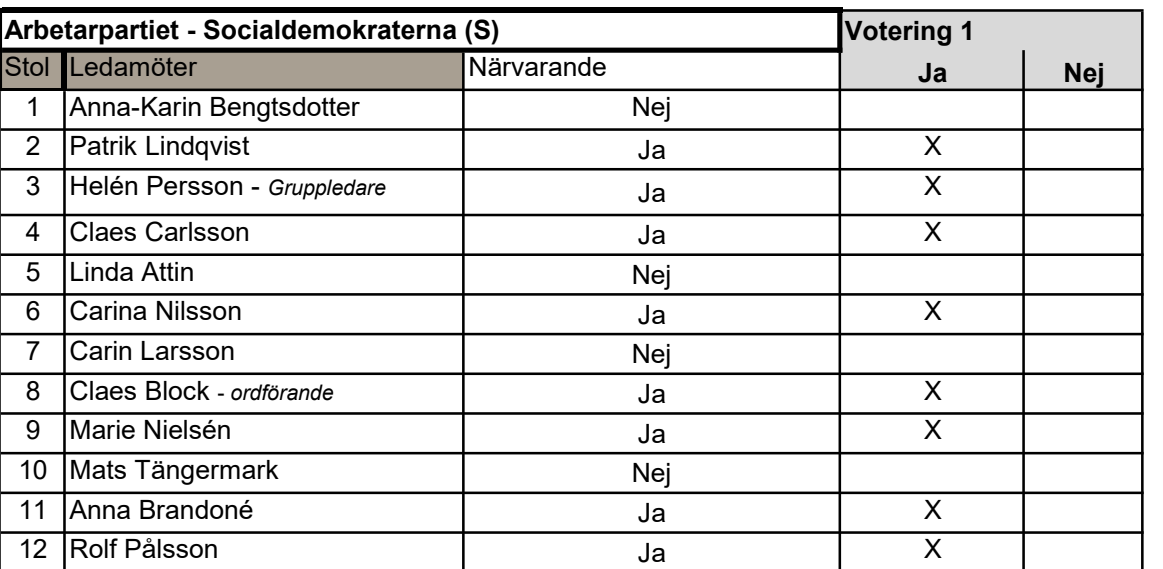

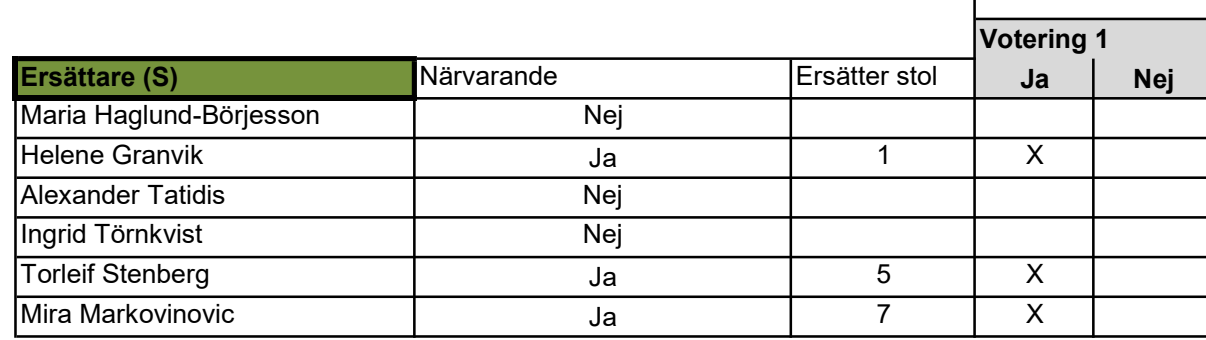

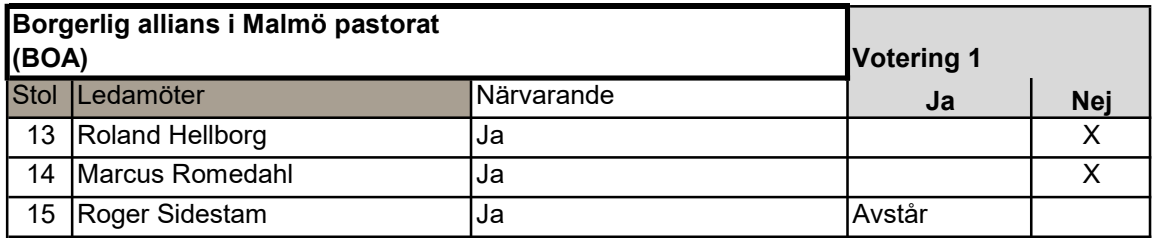

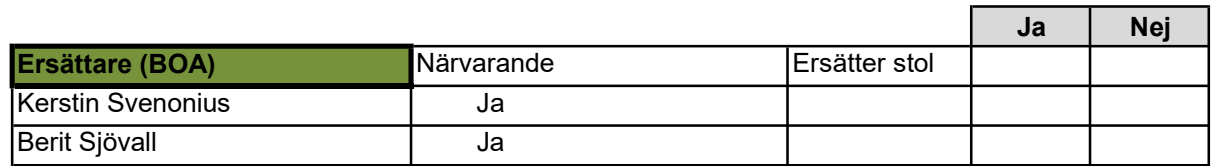

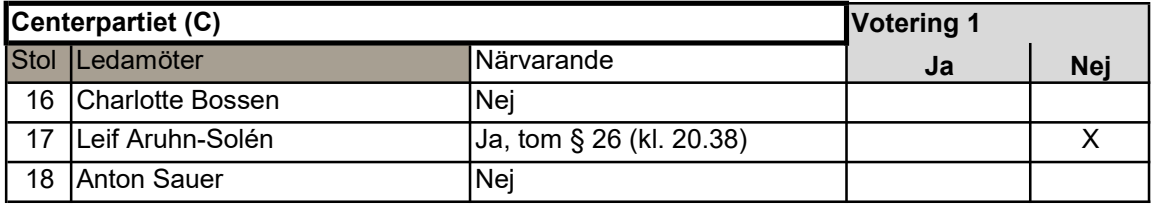

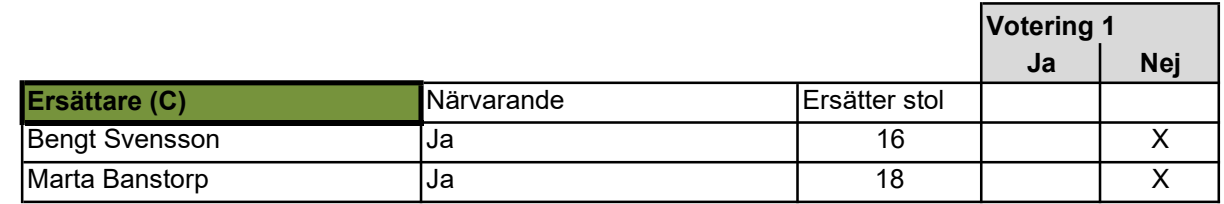

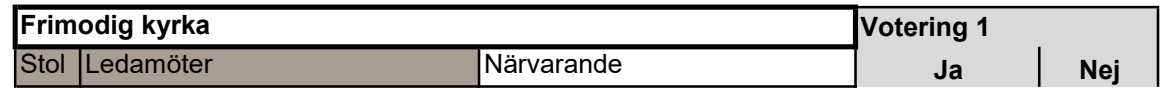

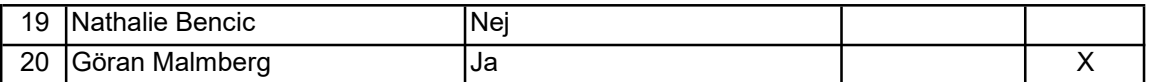

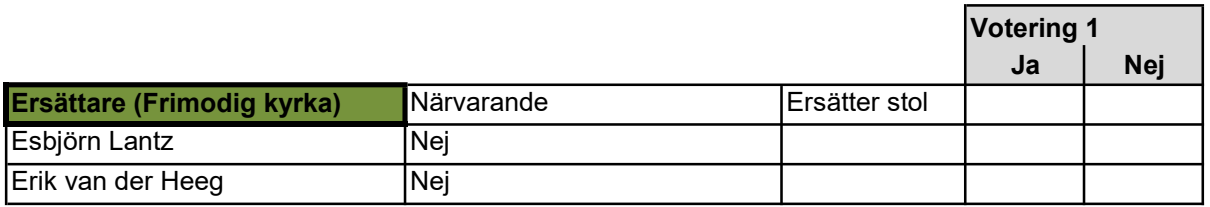

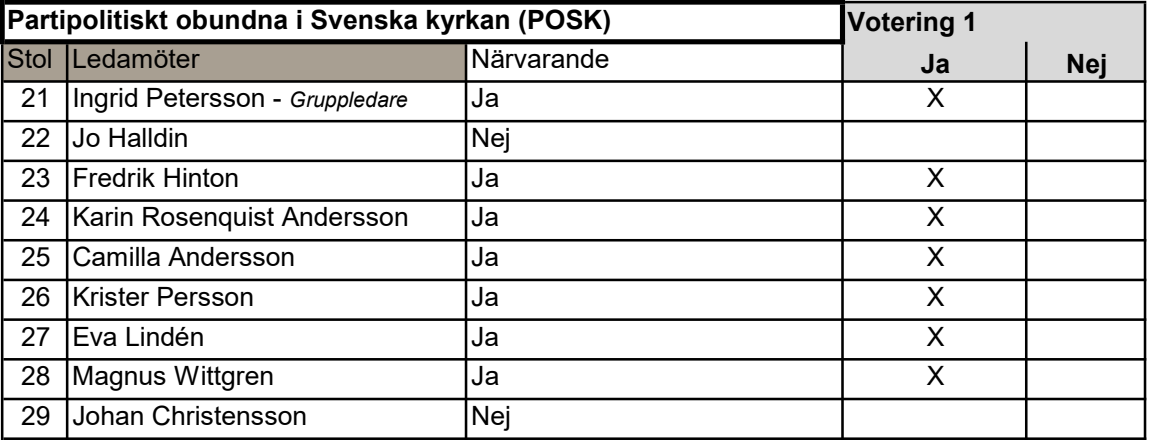

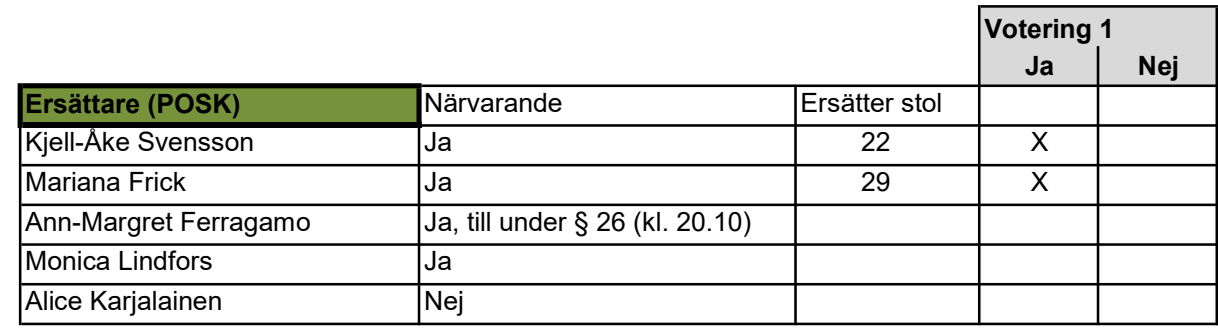

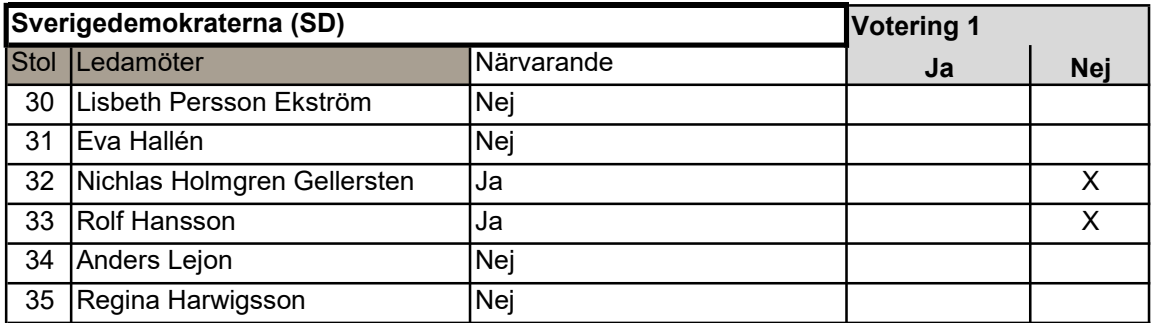

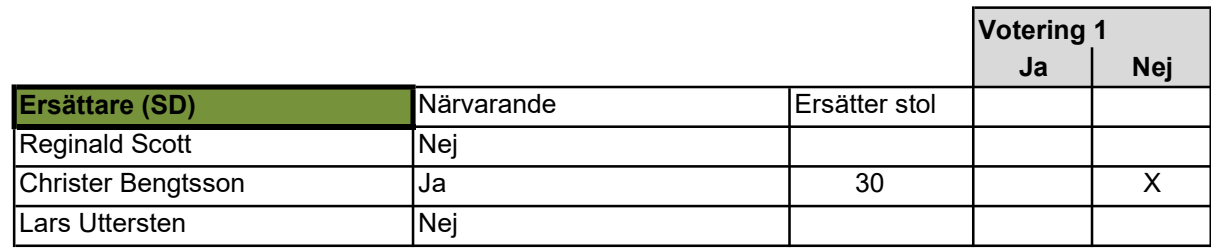

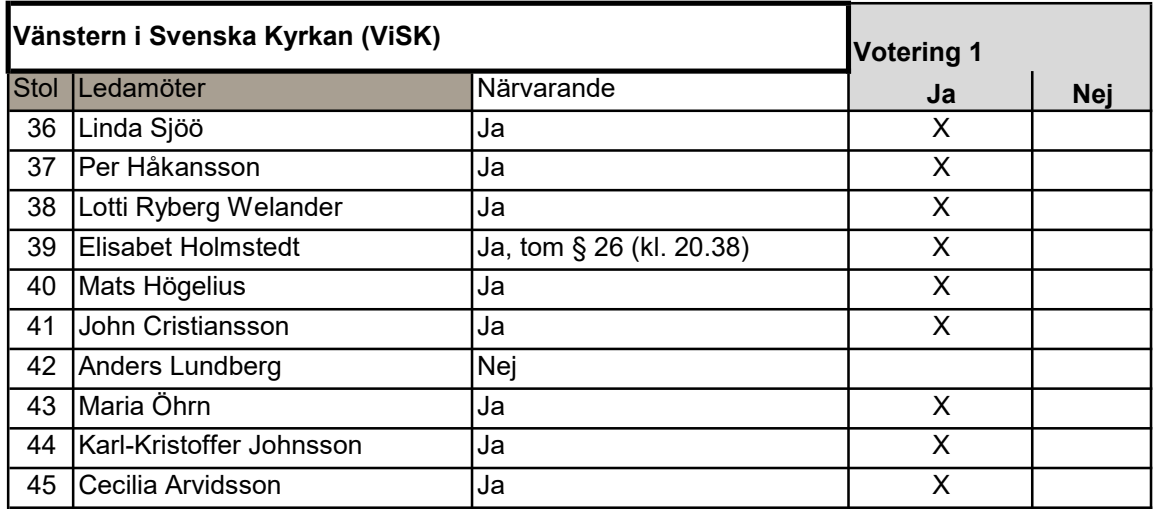

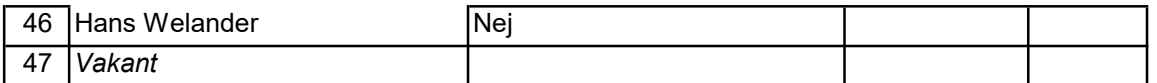

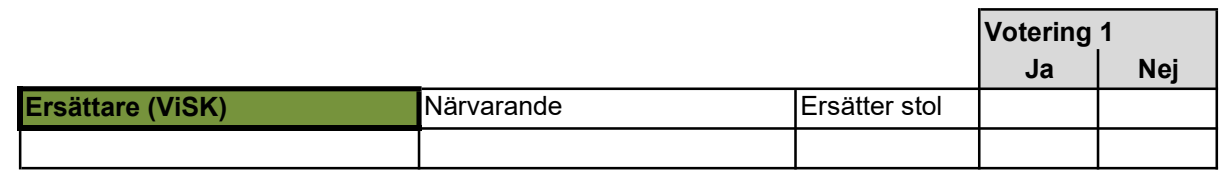

## Bilaga 2

## **Reservation**

Vi yrkade på bordläggning av punkt 5 och 6. Överröstad av majoriteten, vill vi anmäla vår reservation.

I sak är det problematiskt:

- 1. Det är vårdslöst att skänka bort Sankt Petri församlingshem för 1 kr.
- 2. Svenska kyrkan i Malmö är ingen bank. Att ta interna lån (som görs när det gäller begravningsverksamheten, där det råder särskilda villkor med kammarkollegiet) är tveksamt. Begravningsverksamheten är inte en näringsverksamhet; till skillnad från detta fastighetsbolag. Det är ideologiskt tveksamt om kyrkan skall ägna sig åt skatteplanering.
- 3. Med det upplägg som klubbats tar vi en alldeles för stor risk med det ekonomiska upplägg som presenteras.
- 4. Det stämmer inte överens med de kalkyler vi tidigare har fått tillsända.

Även i form är det problematiskt. Transparensen har varit låg, och sättet fastighetsberedningens ordförande Carina Nilsson drivit processen har varit minst sagt tveksam. Processen har varit forcerad och kostsam, och det hade varit klokt om grupperna hade fått tid att diskutera i lugn och ro.

Borgerlig Allians Marcus Romedahl, Roland Hellborg, Roger Sidestam 17 maj 2024

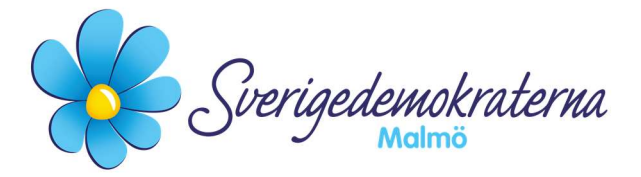

Bilaga 3

## Reservation

Kyrkofullmäktige 2024-05-16 Ärendenummer: 20

## Letter of intent avseende Gottorp

Kyrkofullmäktige ska i aktuellt ärende ta beslut om förlängningen av "Letter of intent" kopplat till nybyggnation av kyrka och bostäder vid det planerade Gottorps torg i Bunkeflo.

Sverigedemokraterna har sedan tidigare varit kritiska till detta ärende, ur olika aspekter. Vi ser det som viktigt att börja i rätt ände – vilket är att bevara Bunkeflo kyrka. Församlingen visar intresse av att ha kvar Bunkeflo kyrka, likväl grannskapet och allmänheten, på ett generellt plan. Förlängningen av denna avsiktsförklaring har skett tidigare.

Dessutom har Limhamns församlingsråd vid ett protokollfört sammanträde den 22 april 2024 anfört följande:

> Att man inte går vidare med kyrkbygget i Gottorp. Röstningen genomfördes slutet och utföll med sex röster för ny kyrka vid Gottorp och tio röster mot en ny kyrka vid Gottorp. Församlingsrådet önskar att Bunkeflo Strandkyrka snarast renoveras och anpassas till kommande verksamhet. Församlingsrådet håller fast vid tidigare önskemål att Bunkeflo kyrka skall renoveras och öppnas.

Vi menar att kyrkofullmäktige måste hörsamma församlingsrådets uttryckliga vädjan, det vill säga att inte gå vidare med kyrkbygget i Gottorp. Limhamns församlingsråd har talat klarspråk, det menar vi Sverigedemokrater att vi inte kan negligera. Med anledning av ovanstående yrkade vi under sammanträdet avslag på förslaget till beslut.

Då yrkandena inte fick gehör reserverar vi oss mot beslutet.

För Sverigedemokraterna Malmö

2024-05-16 Nichlas Holmgren Gellersten (SD)

> Sverigedemokraterna Malmö | Box 8022 | 200 41 Malmö | Tel: 040–300 126 E-post: malmo@sd.se | Hemsida: malmo.sd.nu